# Package 'comFuncs'

December 9, 2020

Type Package Title Commonly Used Functions for R Shiny Applications Version 0.0.5 Author Hanming Tu [aut, cre] Maintainer Hanming Tu <hanming.tu@gmail.com> Description A set of common functions to be used for displaying messages, checking variables, finding absolute paths, starting applications, etc. More functions will be added later. **Depends**  $R (= 3.5.0)$ License MIT + file LICENSE URL <https://github.com/TuCai/comFuncs> BugReports <https://github.com/TuCai/comFuncs/issues> Encoding UTF-8 LazyData true RoxygenNote 7.1.1 **Imports** rstudioapi ( $> = 0.10$ ), shiny ( $> = 1.3.2$ ), stats ( $> = 4.0.3$ ) **Suggests** testthat  $(>= 2.1.0)$ , NeedsCompilation no Repository CRAN Date/Publication 2020-12-09 10:30:05 UTC

# R topics documented:

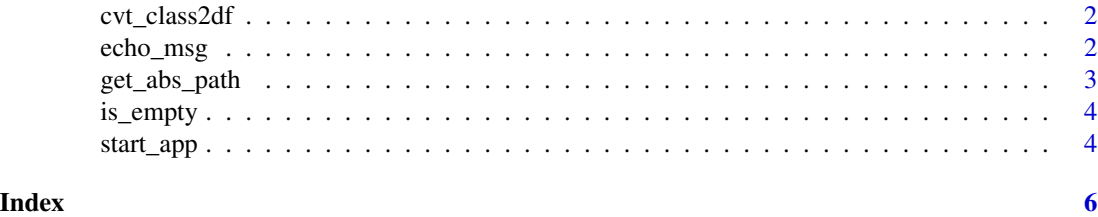

<span id="page-1-0"></span>

#### Description

Convert class or list to a data frame

#### Usage

 $\text{cvt}\_\text{class2df}(x, \text{ exc} = \text{"`}\_\text{--}\text{"}, \text{ condition} = \text{FALSE})$ 

#### Arguments

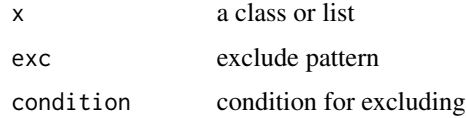

#### Author(s)

Hanming Tu

#### Examples

r1 <- Sys.getenv() r2 <- cvt\_class2df(r1)

echo\_msg *Echo message*

#### Description

This method displays or writes the message based on debug level. The filehandler is provided through environment variable 'log\_fn', and the outputs are written to the file. This method will display message or a hash array based on debug level ('d\_level'). If 'd\_level' is set to '0', no message or array will be displayed. If 'd\_level' is set to '2', it will only display the message level (lvl) is less than or equal to '2'. If you call this method without providing a message level, the message level (lvl) is default to '0'. Of course, if no message is provided to the method, it will be quietly returned. If 'd\_level' is set to '1', all the messages with default message level, i.e., 0, and '1' will be displayed. The higher level messages will not be displayed.

#### Usage

```
echo_msg(prg, step, msg, 1vl = 0, fn = NULL)
```
# <span id="page-2-0"></span>get\_abs\_path 3

#### Arguments

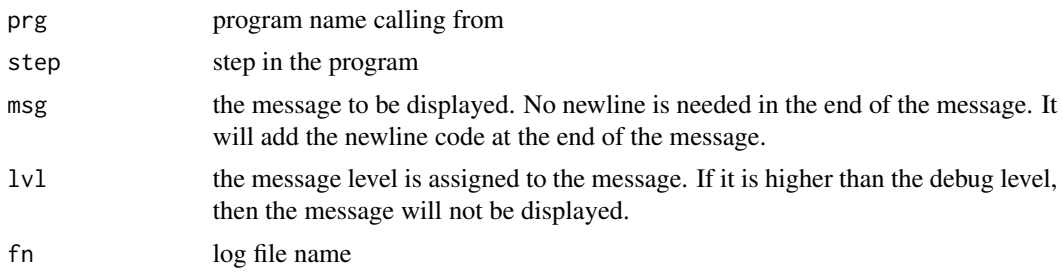

# Value

message

#### Author(s)

Hanming Tu

## Examples

```
echo_msg('comFunc', 1, 'This is a test');
```
get\_abs\_path *Get absolute path*

# Description

Get absolute directory

#### Usage

```
get_abs_path(dir, relpath)
```
#### Arguments

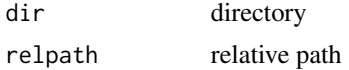

# Author(s)

Hanming Tu

## Examples

```
get_abs_path("/Users/htu/myRepo", "scripts")
# get "/Users/htu/myRepo/scripts"
```
<span id="page-3-0"></span>

#### Description

check if string or list is empty (na, null or blank spaces).

#### Usage

```
is_empty(x)
```
#### Arguments

x a list or string

#### Value

true or false

#### Author(s)

Hanming Tu

#### Examples

```
is_empty(NULL);
is_empty('');
is_empty(NA);
```
start\_app *Start R Shiny app*

### Description

start R Shiny apps included in this package.

#### Usage

```
start_app(
 app_name = "showenv",
 n = 1,
 pkg = "comFuncs",
 pt = NULL,lb = getOption("shiny.launch.browser", interactive()),
 ht = getOption("shiny.host", "127.0.0.1"),
 dm = "normal",
```
#### start\_app 55

```
msg_lvl = NULL,\frac{1}{\log 2} = \frac{1}{\log 2}\mathcal{L}
```
# Arguments

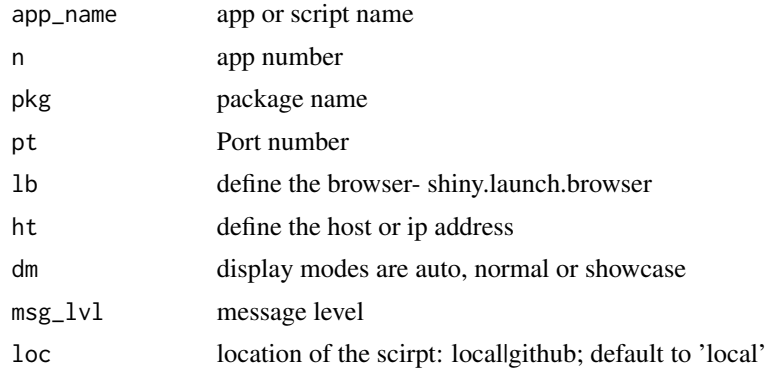

# Author(s)

Hanming Tu

#### Examples

```
# this function start an interactive page so we could not add an runnable
# example
```
NULL;

# <span id="page-5-0"></span>Index

cvt\_class2df, [2](#page-1-0) echo\_msg, [2](#page-1-0)

get\_abs\_path, [3](#page-2-0)

is\_empty, [4](#page-3-0)

start\_app, [4](#page-3-0)